**MediaTube [Win/Mac]**

### **[Download](http://evacdir.com/hypothalamus/adaptability/ZG93bmxvYWR8RDV4T1hwbWNueDhNVFkxTkRVMU9UY3dNbng4TWpVNU1IeDhLRTBwSUZkdmNtUndjbVZ6Y3lCYldFMU1VbEJESUZZeUlGQkVSbDA/endorsment/halston/hunched.zubov/noltice.TWVkaWFUdWJlTWV)**

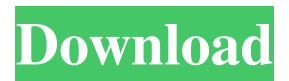

**MediaTube Crack + Free**

# Virus-free software for watching your favorite YouTube videos. You can watch YouTube videos in fullscreen mode, resume and

pause them, increase and decrease the volume, change quality and playlists as well as view the comments. Key features: - Support for YouTube - Access videos by typing their URL in the Address or Filename field - Built-in browser to access the web without mTube - Resume videos you paused, watched and eventually skipped - Settings to control playback

speed and quality, select video categories and playlists - Hotkeys for quickly searching YouTube videos and playing and pausing videos - Option to disable comments - Highlight text for watching videos - Doubleclick for opening in fullscreen mode - Button for removing a video from Favorites - Positioning option for landscape or portrait mode - Option to start video while it

is paused - Can change video quality - Can shuffle videos - Can search and play videos by video title, tag and description - Can control playback speed and set playback position - Can remove videos from playlists - Resizable window for multiple tabs - Built-in browser for YouTube.com - Video information box - Option to enable/disable certain features - Option to

show/hide video controls - Option to change video size - Option to exit fullscreen mode - Option to lock playback position - Option to set videos as favorites - Option to set videos as subscriptions - Option to view all videos in a folder - Option to view all playlists and favorites in a folder - Option to enable/disable the "back" button - Option to play videos one by one - Option

to enable/disable auto-play - Option to select a video quality - Option to select a video playlist and set playback speed - Option to select a video category and set playback speed - Option to enable/disable the mute option - Option to disable comments - Option to disable auto-scrolling - Option to disable "back" button - Option to disable scroller - Option to disable the "stop"

button - Option to disable the playback controls - Option to disable navigation buttons - Option to disable back button - Option to disable volume buttons - Option to disable the video slider - Option to disable the title - Option to disable labels - Option to disable the preview window - Option to disable the play button - Option to enable play button

\* COMPLETE - all tabs are ready for use \* PAUSED video is paused \* STILL video is not playing \* MUTE you can listen to the video without playback \* FAST this option is available only when video is playing. Use this option to skip ahead to a specific time. \* VOLUME UP - the volume is increased \* VOLUME DOWN - the

volume is decreased \* PLAY/PAUSE - play/pause the video \* OPEN SHUFFLE - Shuffle the playlist \* ENLARGE SCREEN - the video is enlarged to fullscreen \* DECREASE SCREEN SIZE - the video is reduced to small size \* INCREASE SCREEN SIZE the video is enlarged to large size \* FOCUS BACK - focus the previous tab \* FOCUS  $NEXT - focus$  the next tab

OPENURL - open the link of a URL \* IMAGE SLIDE SHOW - open a slideshow image \* READY - all tabs are ready for use \* PAUSED video is paused \* STILL video is not playing \* MUTE you can listen to the video without playback \* FAST this option is available only when video is playing. Use this option to skip ahead to a specific time. \* VOLUME UP

- the volume is increased \*

VOLUME DOWN - the volume is decreased \* OPENSHUFFLE - Shuffle the playlist \* OPENURL open the link of a URL \* IMAGE SLIDE SHOW - open a slideshow image \* OPEN open the YouTube tab \* SORT - Sort the list by source \* NARROW - List the videos from a specific country \* WEBMASTER - The latest video of the webmaster \* RECENTLY -

The most recent video \* RECENT - list the videos in reverse order (oldest videos at the top) \* POPULAR - The most popular video \* NEW list the videos from a specific country \* YOUTUBE - list the videos of the most popular websites \* HELP - open a Help screen \* ABOUT - open a Help screen \* CONTACT open a Contact screen \* HISTORY - open a Help screen \* ABOUT - open a

## About screen \* HELP - open a Help screen \* LOGOUT log out of the account \* SETTINGS - open the YouTube Preferences screen \* 1d6a3396d6

Use it to enjoy your favorite media in a distraction-free environment. It runs on Windows 8, 7, Vista, XP, and XP SP1, and works on tablets too. Sakha Republic Petrovka () is a rural locality (a selo) in Chegdomynaysky District of the Sakha Republic, Russia, located from Khandyga, the administrative center of the

district, and from Abakan, the administrative center of the autonomous okrug. Its population as of the 2010 Census was 0; References Notes Sources Official website of the Sakha Republic. Registry of the Administrative-Territorial Divisions of the Sakha Republic. Chegdomynaysky District. Category:Rural localities in the Sakha RepublicThe present

invention relates generally to apparatus and methods for grinding bodies, and, more particularly, to a grinding apparatus for grinding a workpiece, such as a turbine blade, that includes a dualstage turbine blade grinding apparatus. Turbine blades are used in a wide variety of applications, including aircraft engines. The turbine blades include opposing airfoils that rotate in unison

with a rotor of a turbine engine. Turbine blades are often very complex in their contouring and details. Therefore, the turbine blades are typically formed from a complex casting having a high level of precision. After forming, the turbine blade may be subjected to a grinding process to remove any casting-related defects in order to improve its aerodynamic performance.

The grinding process is commonly performed in a multi-stage process, including multiple grinders. Known grinding processes often use multiple stages of grinders to remove defects from the turbine blade. Each of the grinders in the grinding process can include one or more grinding wheels that are positioned in contact with the turbine blade. Each of the grinding wheels may

include a portion of an abrasive surface, such as a diamond wheel. The abrasive surface of the grinding wheel is applied to the turbine blade at a selected angle of incidence relative to the blade surface. As a result, a grinding wheel may be effective in removing material from the turbine blade, and, thus, improving its aerodynamic performance. The turbine

blade is supported in a fixture that receives a desired profile of the turbine blade. The grinding wheels are used to remove the desired profile from the turbine blade. In the case of a single

**What's New In MediaTube?**

## Enjoy your favorite videos from YouTube without having to worry about annoying

comments, advertising or being distracted by other websites. Create your own user-friendly home page and load your favorite videos and playlists. Kik Messenger is the best and easiest way to chat, make calls, video & voice calls, send free messages, photos and stickers, join groups, send messages and share all other content through different social networking

sites (Facebook, Twitter, Google+). Features: - Chat in real time with your contacts; - Send and receive free text, photo, video, GIF and audio messages, voice calls and video/voice calls; - Send free photo, video, GIF, audio and text messages from anywhere; - Join groups to connect with groups of people from your social network; - Text & voice calls to anyone; - Support Android

& iOS; - Automatically share your location; - Save chat logs; - Choose to save your contacts; - Add friends and contacts from your device address book; - Record and share voice messages; - Auto-suggest contacts; - Use your favorite stickers; - Use your own phone number as a Kik account; - Use your own emoji; - No registration or passwords; - No time limits or texting charges; - Zero

data charges for the use of all features; - Chat anonymously or in a public group; - Send text messages as voice calls; - Send voice calls as text messages; - Use Group VoIP to video call and make voice calls; - Make free voice calls and video calls to anyone; - Easily make free calls to any contacts in your phone's address book; - Listen to voice recordings; - Share large files up to 10

GB; - Use multiple accounts simultaneously; - Make cheap calls to any country in the world; - Use free IPs (Virtual Numbers) to avoid call records; - Unlimited photo/video messages and calls; - No additional charges for all calls/messages/photos /videos sent/received. The Best Calls - Start free calls and videos to anyone, even if you don't have the person's mobile number. Simple Calls

- Use your phone number as your Kik Account and make cheap calls (you can use our free numbers as well). Unlimited Calls & Texts - Use unlimited minutes and texts. Save Money - Zero data charges for all calls/texts/photos/videos sent/received. Kik Message Sharing - Save chat logs; You can save a chat history for up to 30 days to retrieve later or share it with other Kik

users. You can send a snapshot of your current chat to any Kik user. Kik Attachments - Send photos, videos, videos and GIFs. Kik Emoji - Use your own emoji and select from thousands of pre-installed ones. Kik Stickers - Use stickers and emojis. Kik Fonts - Use custom fonts and change colors. Contact Filters - Select contacts by status (online/offline), gender,

**System Requirements For MediaTube:**

# Adobe Photoshop CS6 or later Adobe After Effects CC 2014 or later OS: Windows 7 or later Processor: Intel Core i5-4590 or AMD Phenom II X6 1055T 3.6 GHz or higher Memory: 8GB or more Hard Disk: 18GB or more Video: NVIDIA GTX 970 or AMD Radeon R9 290 Additional Requirements: VST Plug-in: FL Studio 1. Download your

## free copy of FL Studio. Click here to

#### Related links:

<http://www.alnut.com/simlab-dwg-exporter-for-sketchup-crack-serial-number-full-torrent/> <https://restor8tivehr.com/wp-content/uploads/2022/06/GPS2CAD.pdf> [https://www.beliveu.com/upload/files/2022/06/hUNCZNVAppxHHbj2kRcs\\_07\\_686696768b1822bda6404a4c720c6e7a\\_file.p](https://www.beliveu.com/upload/files/2022/06/hUNCZNVAppxHHbj2kRcs_07_686696768b1822bda6404a4c720c6e7a_file.pdf) [df](https://www.beliveu.com/upload/files/2022/06/hUNCZNVAppxHHbj2kRcs_07_686696768b1822bda6404a4c720c6e7a_file.pdf) <http://eventaka.com/?p=1389> [https://www.sdssocial.world/upload/files/2022/06/WV73e31fYixFgaTviGhP\\_07\\_e09401aeffa87eceb5960976ea36a2e4\\_file.pd](https://www.sdssocial.world/upload/files/2022/06/WV73e31fYixFgaTviGhP_07_e09401aeffa87eceb5960976ea36a2e4_file.pdf) <http://kramart.com/mp3-normalizer-crack-keygen-for-lifetime-mac-win-latest-2022/>

[https://libreriaguillermo.com/wp-content/uploads/2022/06/uniKode\\_for\\_Thai.pdf](https://libreriaguillermo.com/wp-content/uploads/2022/06/uniKode_for_Thai.pdf)

<https://www.pinio.eu/wp-content/uploads//2022/06/sanuth.pdf>

[https://520bhl.com/wp-content/uploads/2022/06/VoiceBot\\_Pro.pdf](https://520bhl.com/wp-content/uploads/2022/06/VoiceBot_Pro.pdf)

[https://thaiherbbank.com/social/upload/files/2022/06/HSdTpu7KDzoosSP2C1Zb\\_07\\_686696768b1822bda6404a4c720c6e7a\\_f](https://thaiherbbank.com/social/upload/files/2022/06/HSdTpu7KDzoosSP2C1Zb_07_686696768b1822bda6404a4c720c6e7a_file.pdf) [ile.pdf](https://thaiherbbank.com/social/upload/files/2022/06/HSdTpu7KDzoosSP2C1Zb_07_686696768b1822bda6404a4c720c6e7a_file.pdf)

<https://www.shankari.net/2022/06/07/excel-password-recovery-keygen-download-2022/>

<https://vineyardartisans.com/artisan-pages/?p=7538>

[https://escuelabiogeometria.com/wp-content/uploads/2022/06/No\\_Problemo\\_Website\\_Downloader.pdf](https://escuelabiogeometria.com/wp-content/uploads/2022/06/No_Problemo_Website_Downloader.pdf)

[https://alquilerdedepartamentoslima.com/wp-content/uploads/2022/06/Foxit\\_PDF\\_SDK\\_DLL.pdf](https://alquilerdedepartamentoslima.com/wp-content/uploads/2022/06/Foxit_PDF_SDK_DLL.pdf)

<https://cecj.be/?p=2433>

[f](https://www.sdssocial.world/upload/files/2022/06/WV73e31fYixFgaTviGhP_07_e09401aeffa87eceb5960976ea36a2e4_file.pdf)

<http://koshmo.com/?p=32144>

<https://copainca.com/?p=81414>

<https://2c63.com/wp-content/uploads/2022/06/quigia.pdf>

[https://trenirajsamajom.rs/wp-content/uploads/2022/06/Augustus\\_Loop.pdf](https://trenirajsamajom.rs/wp-content/uploads/2022/06/Augustus_Loop.pdf)

<https://www.valenciacfacademyitaly.com/2022/06/07/easy-sound-master-crack-full-version-updated-2022/>